## **GRADING PERIOD: Q1/Q3 MASTER COPY 5/19/17**

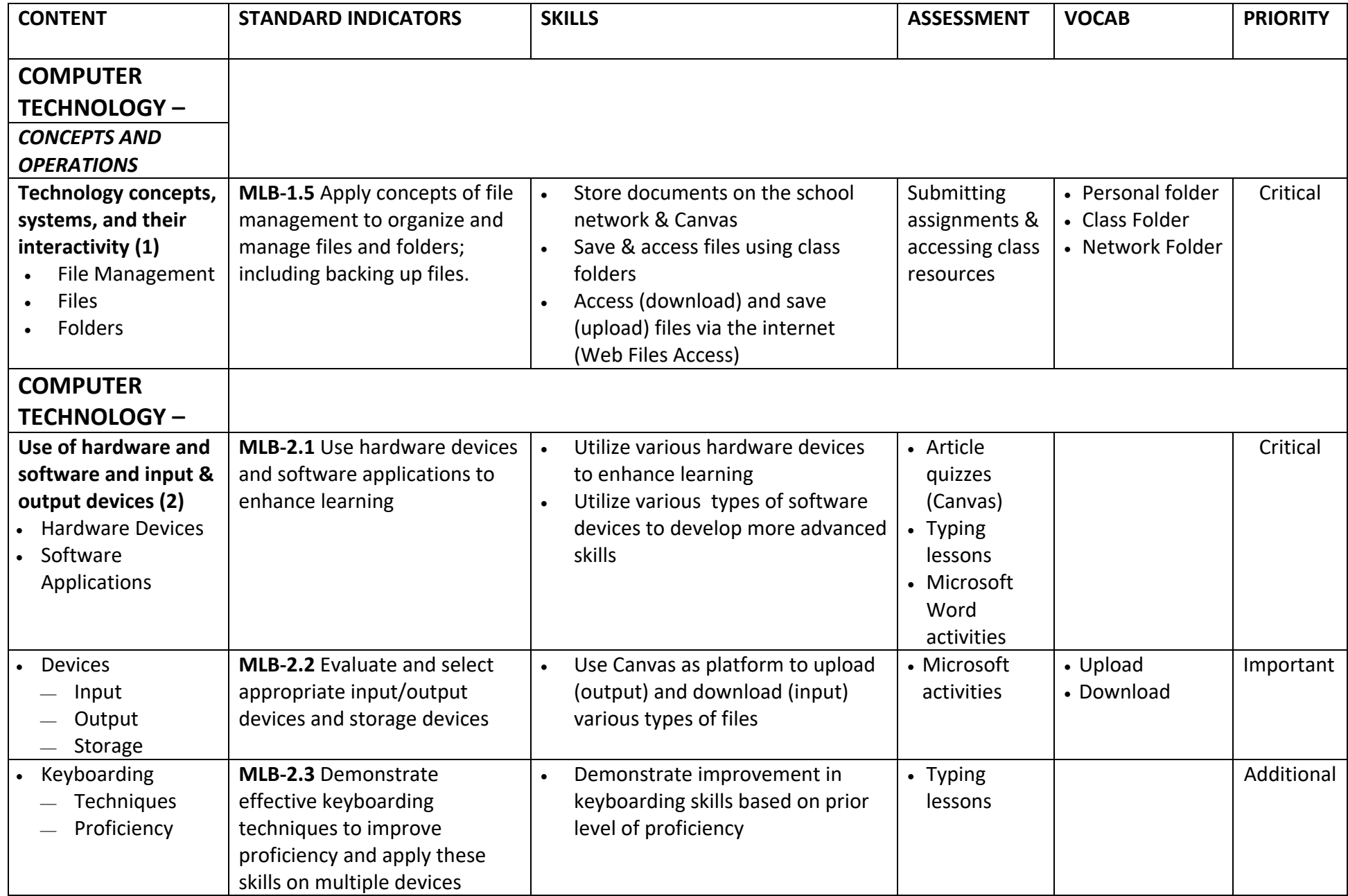

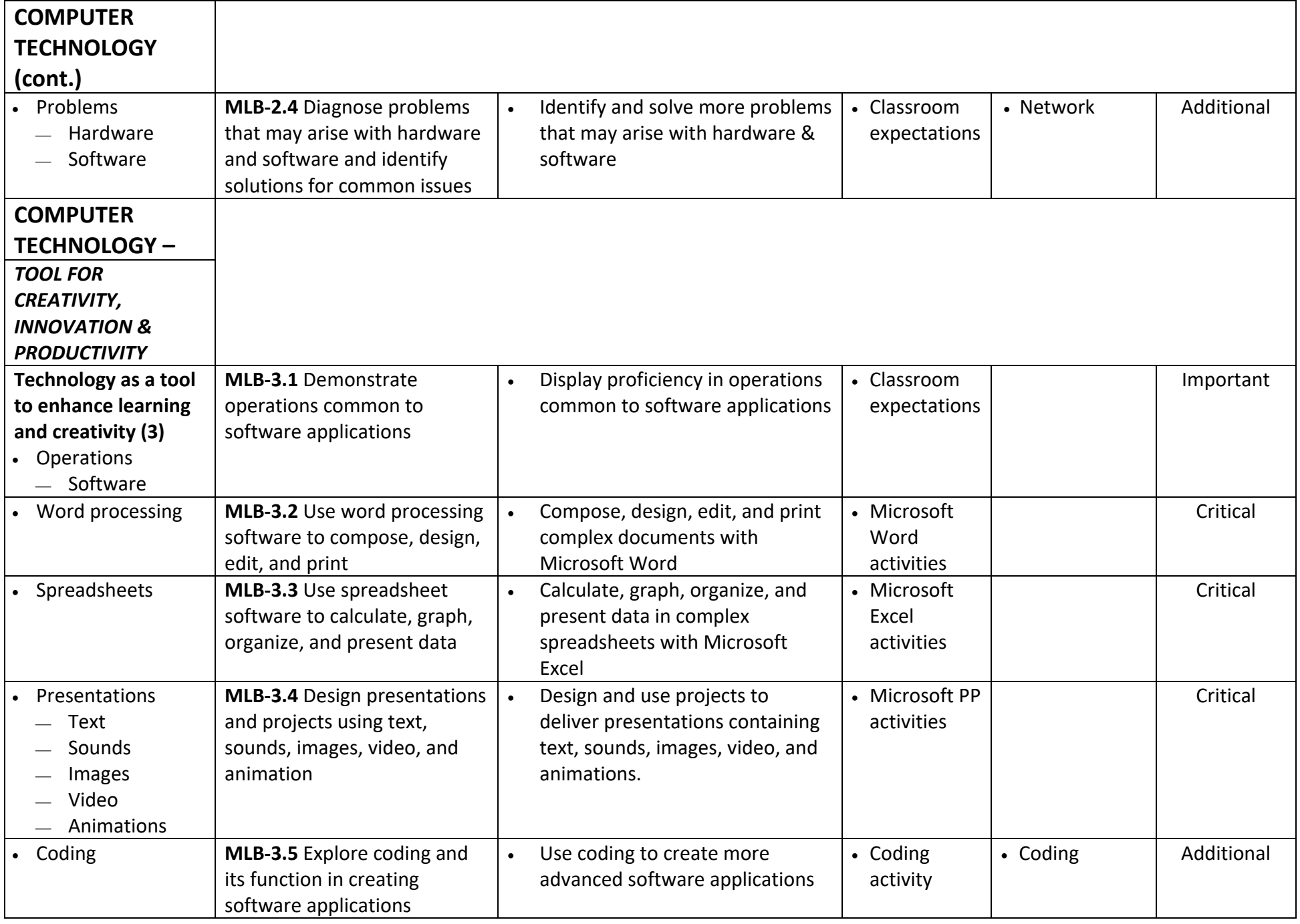

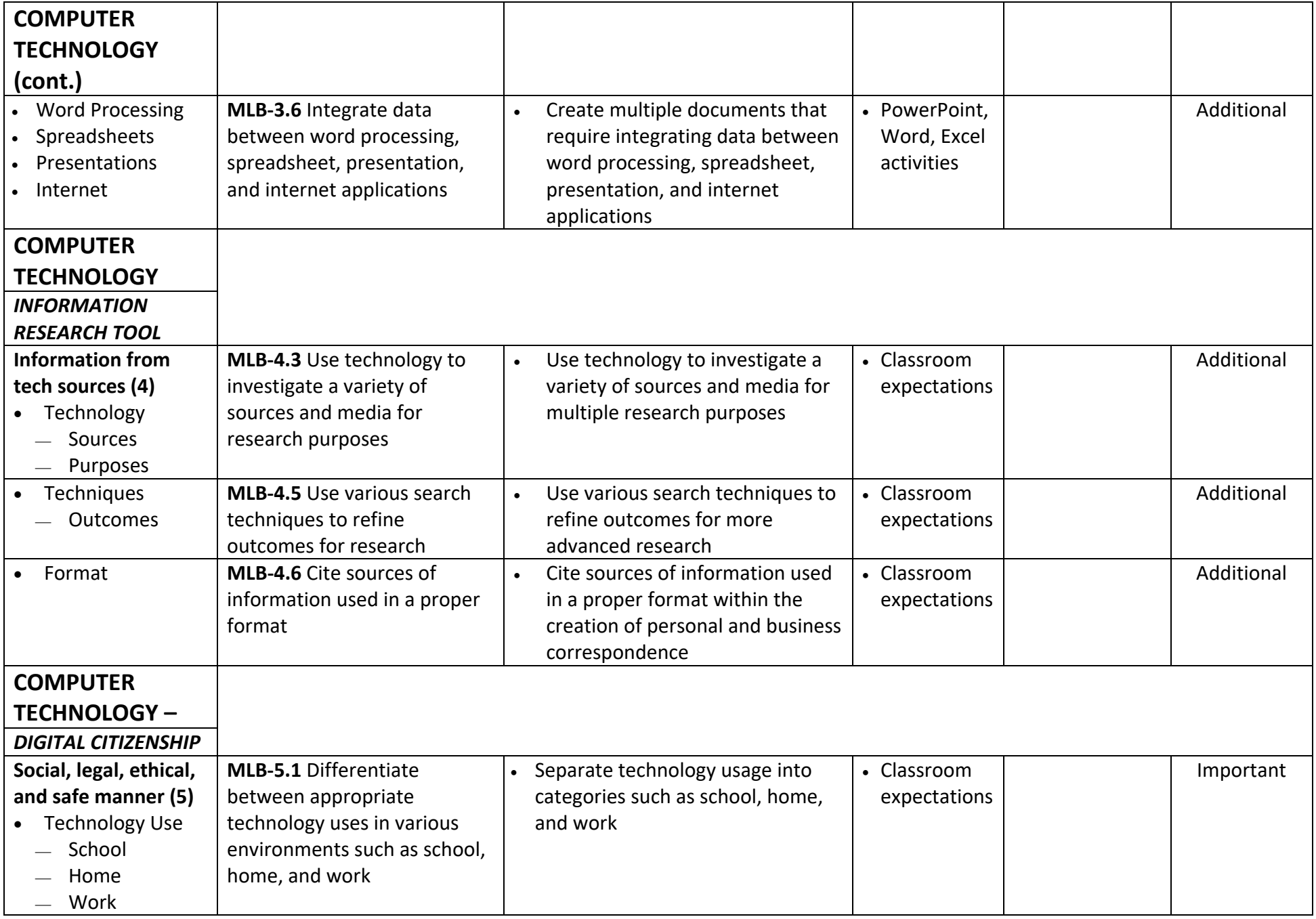

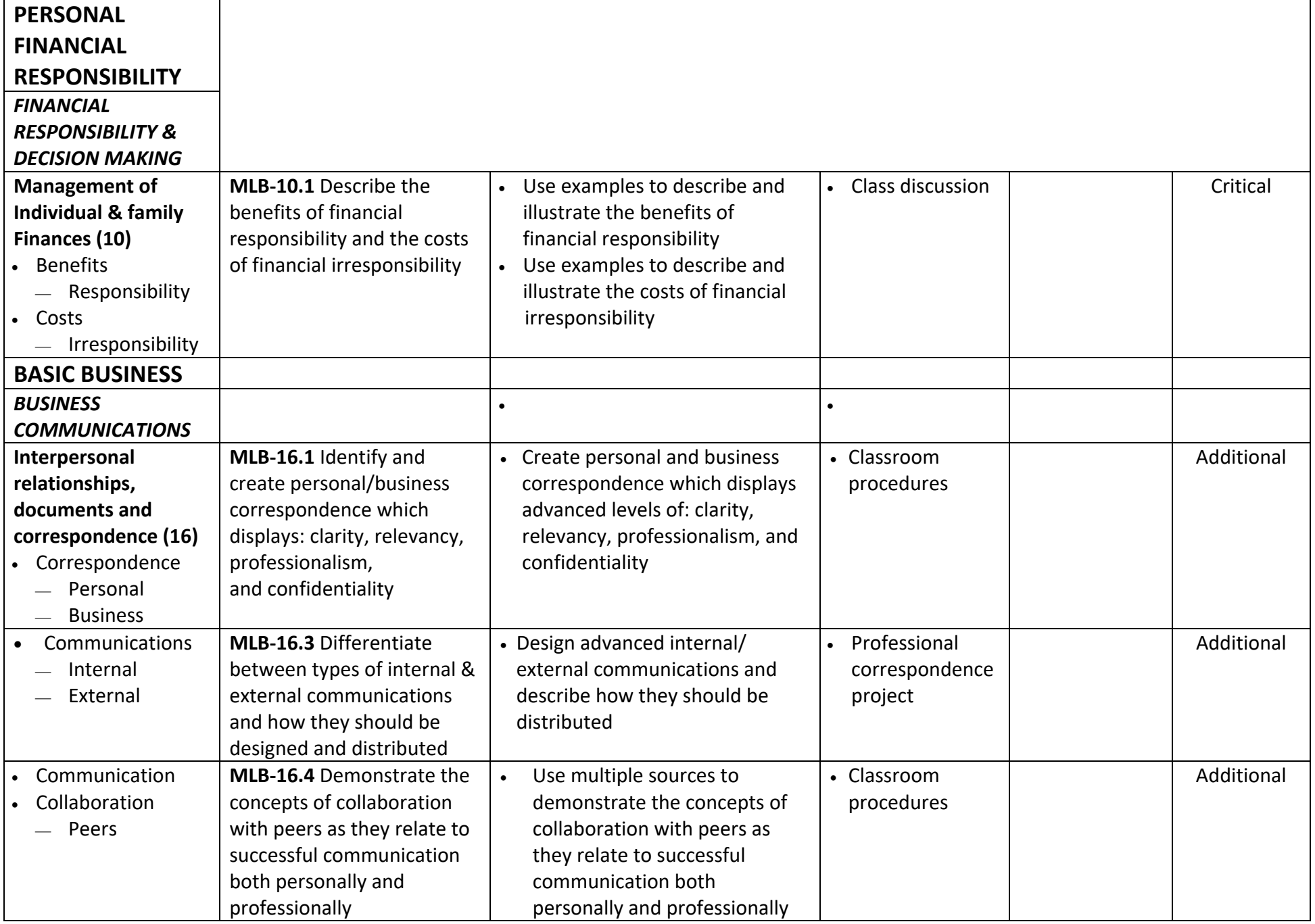

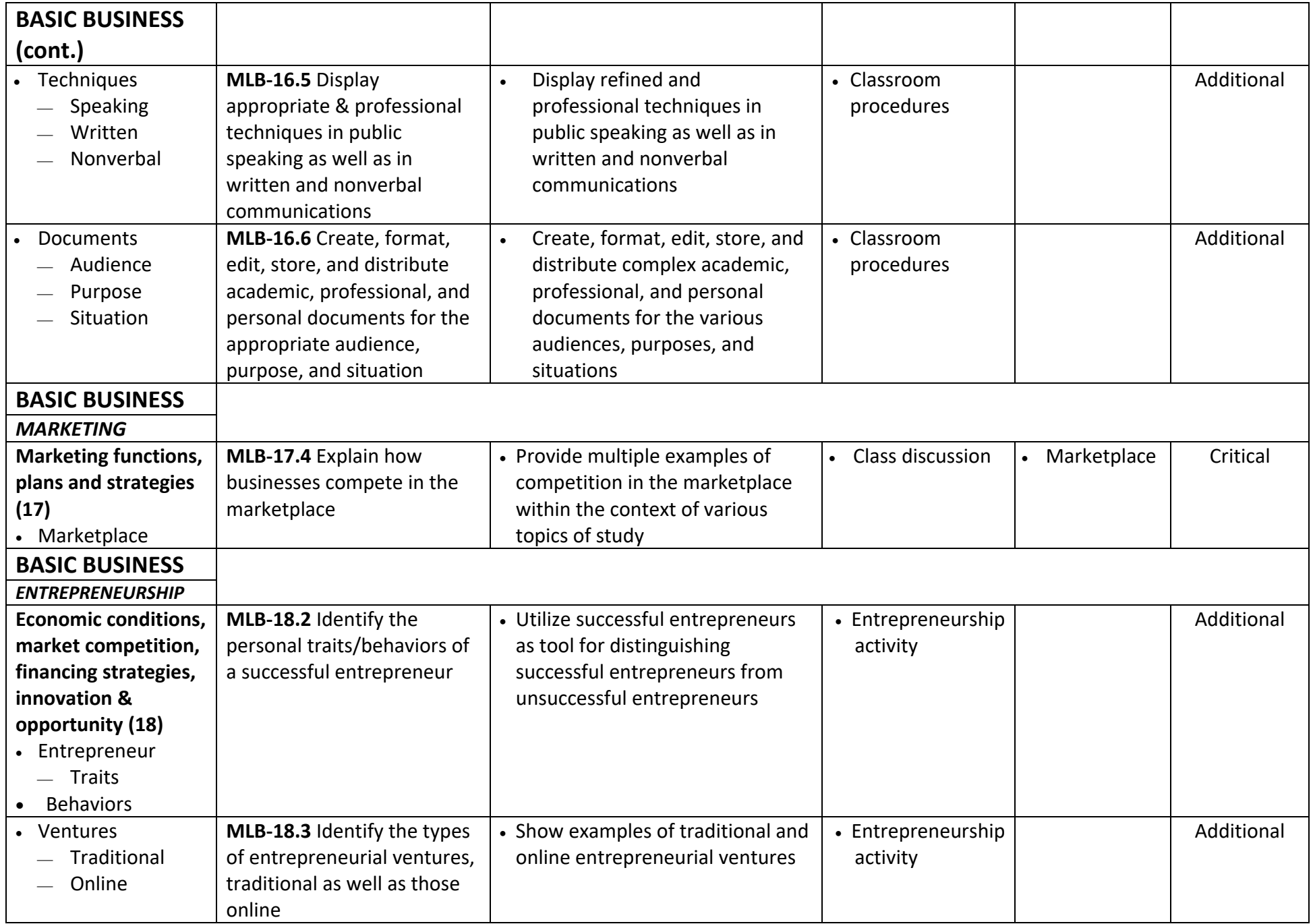

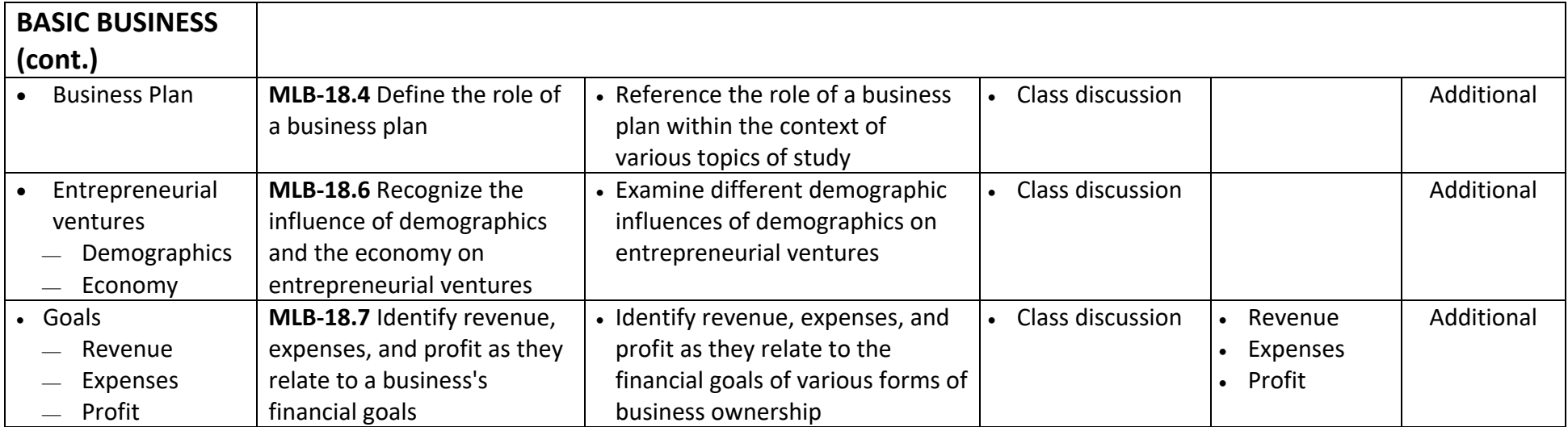

## **GRADING PERIOD: Q2/Q4** *MASTER COPY: 5/19/17*

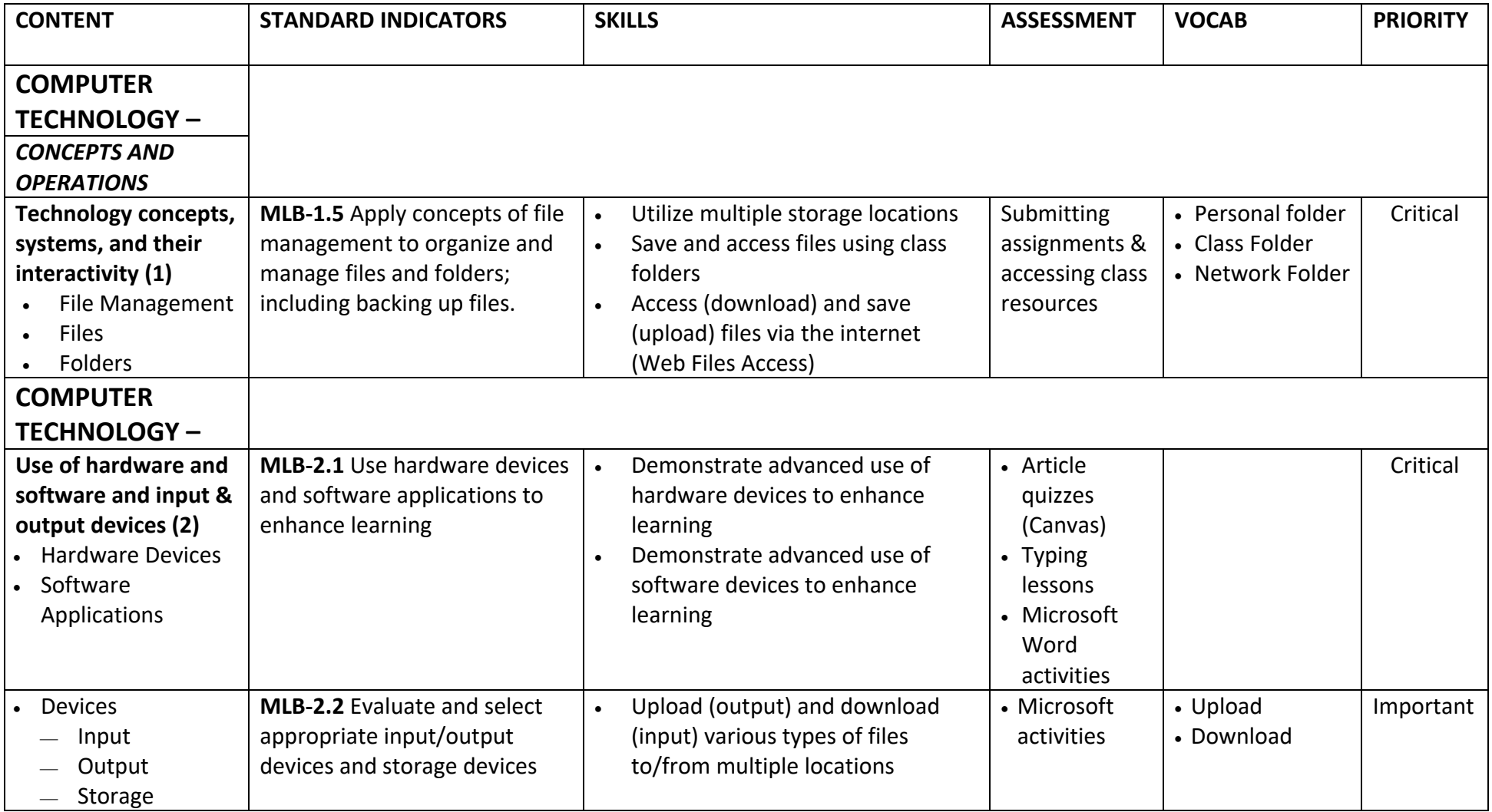

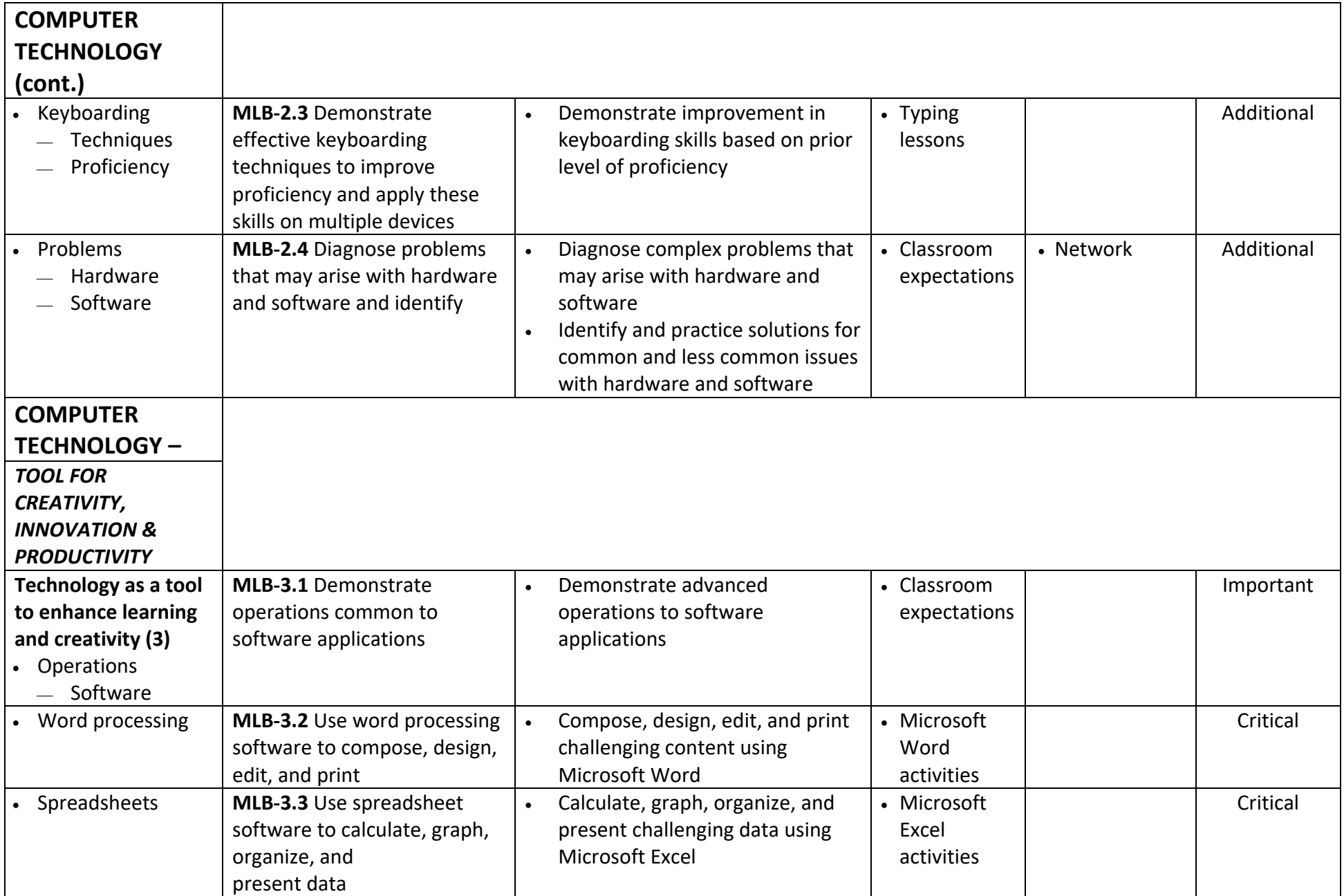

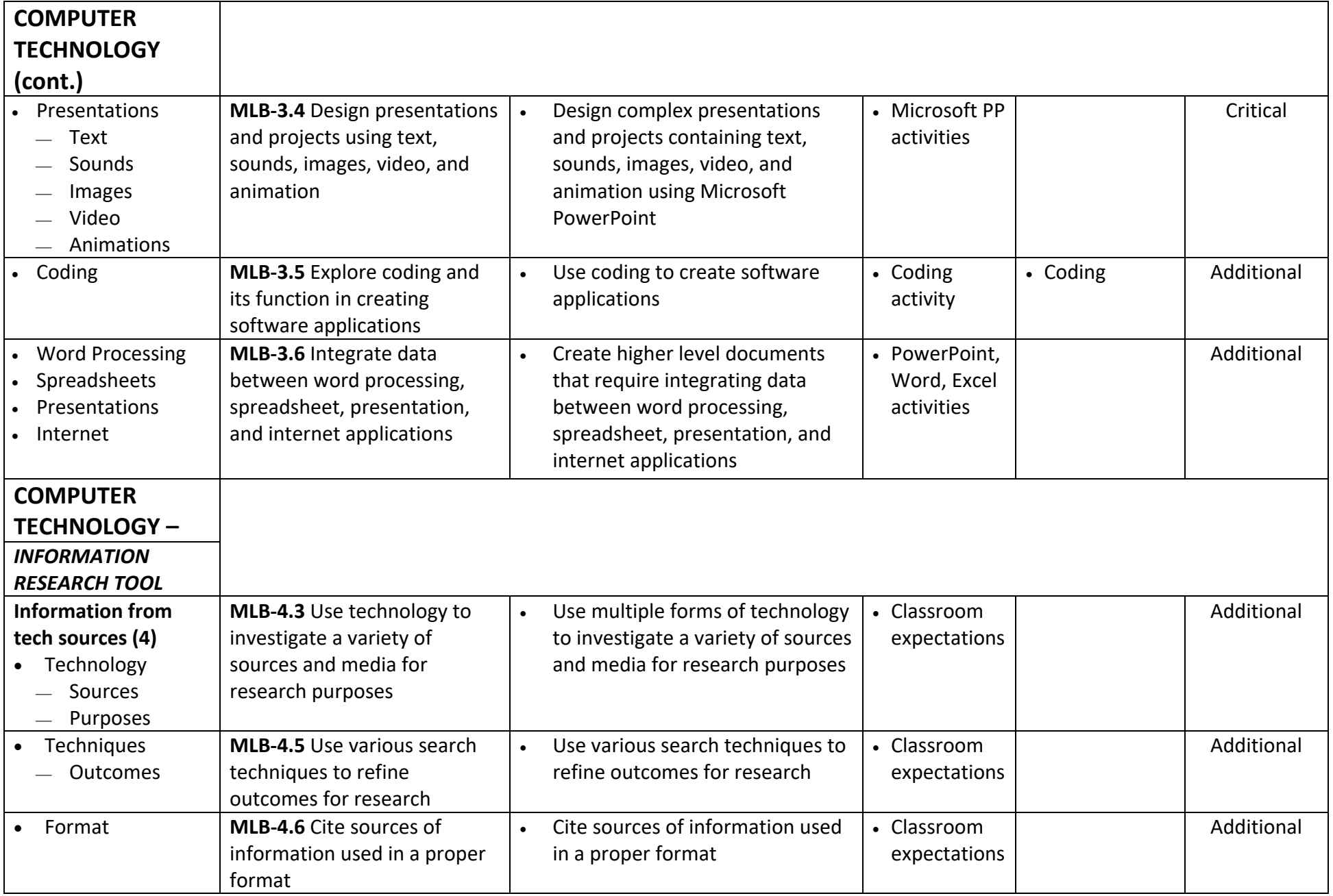

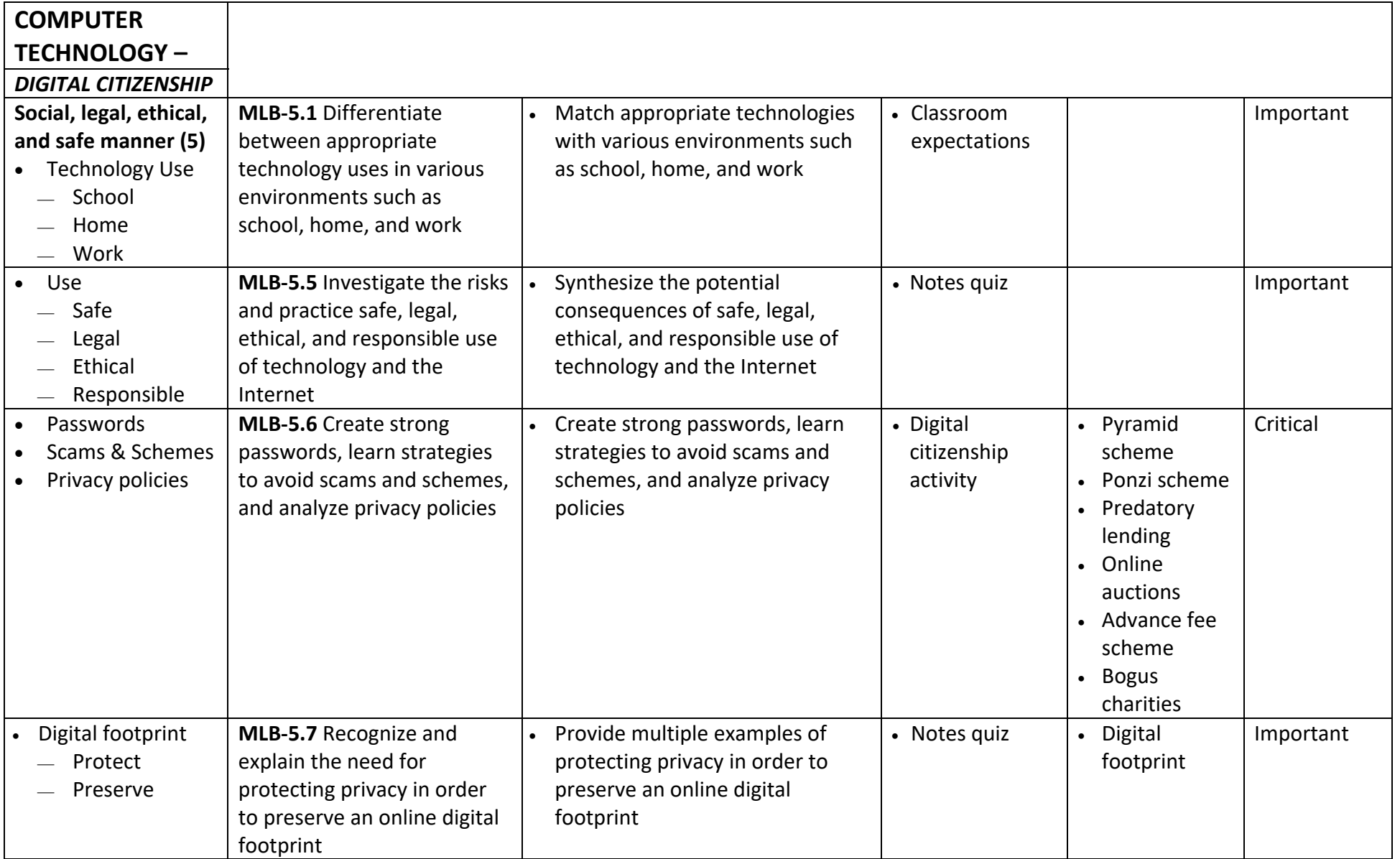

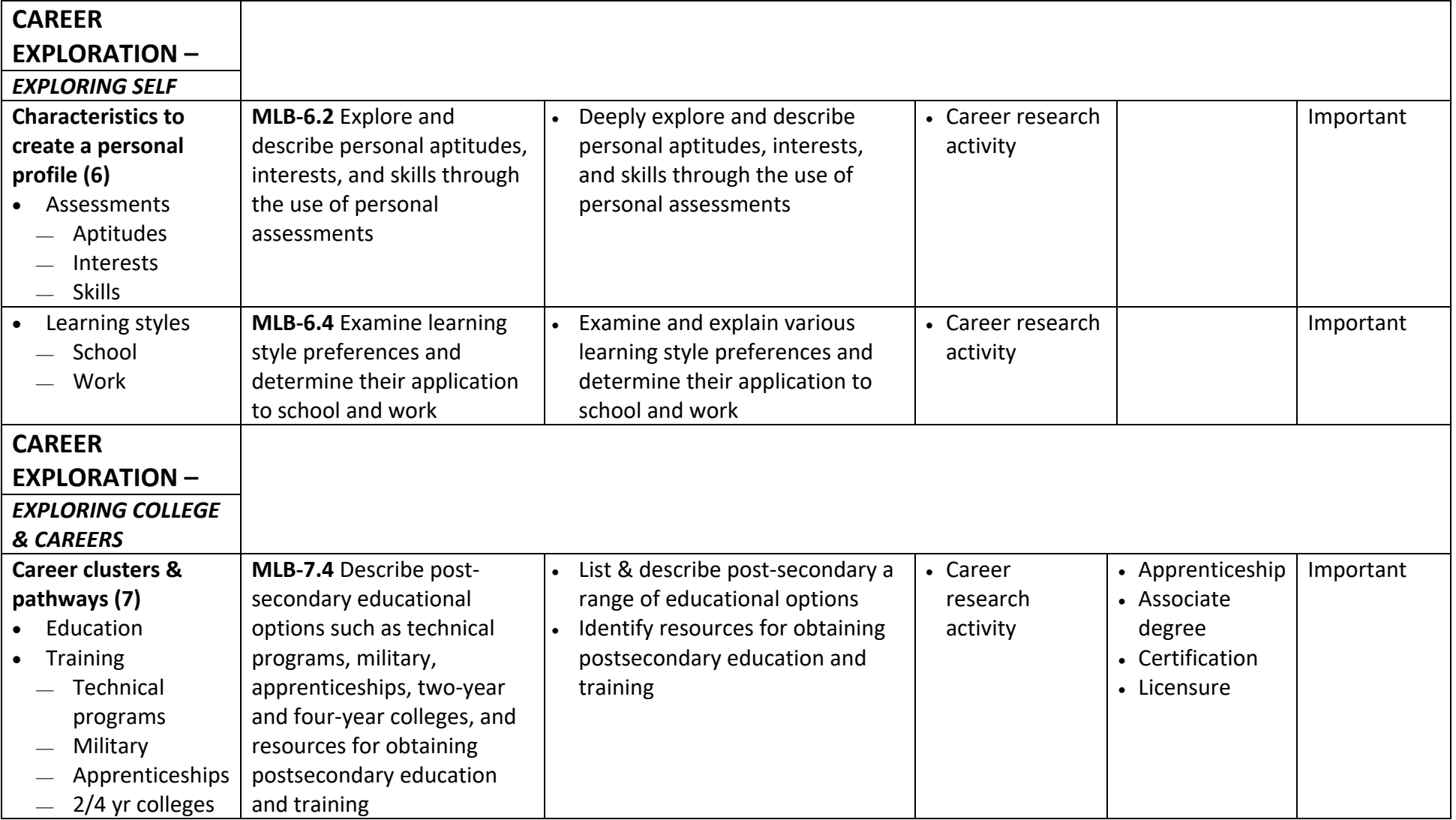

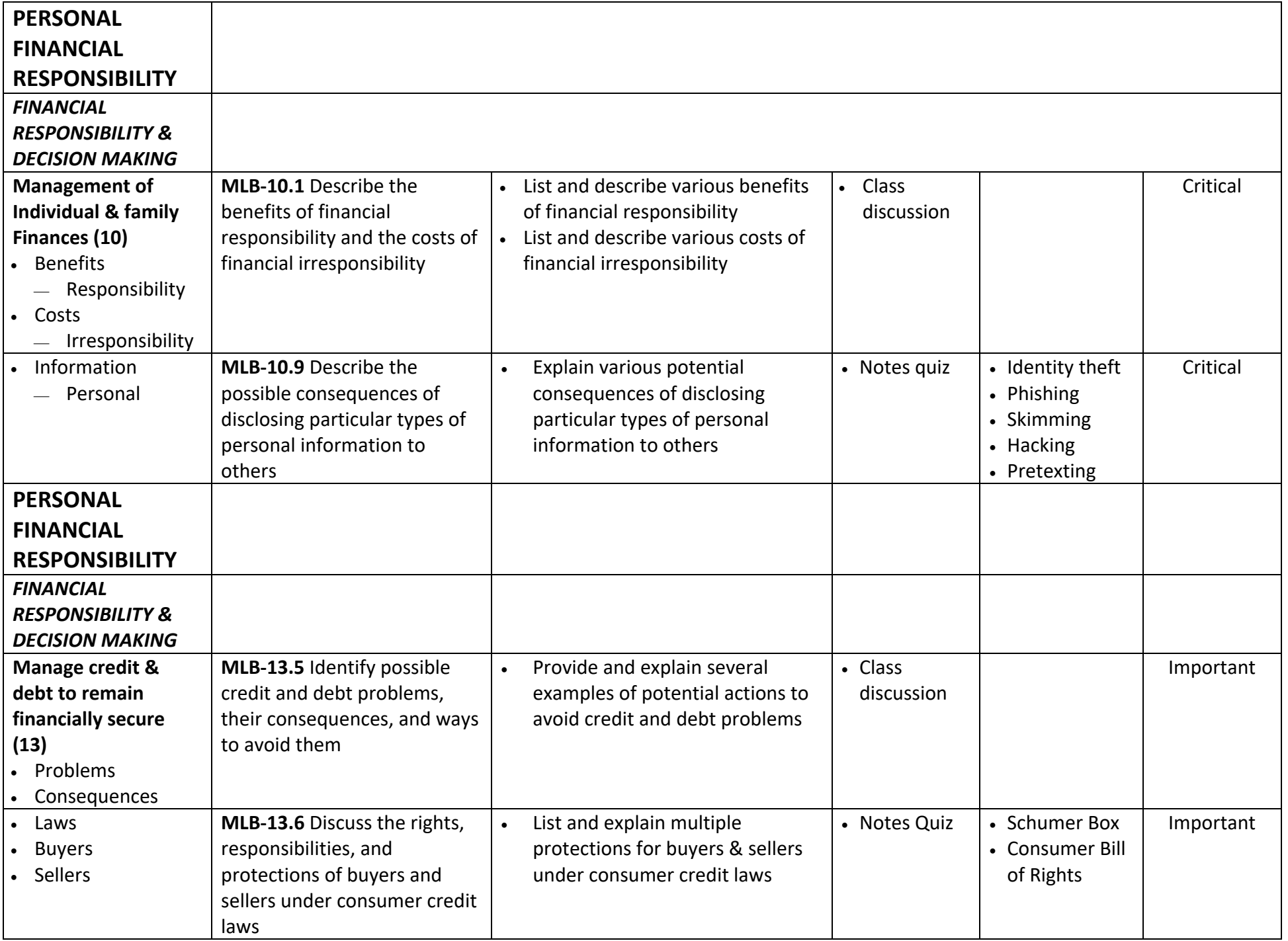

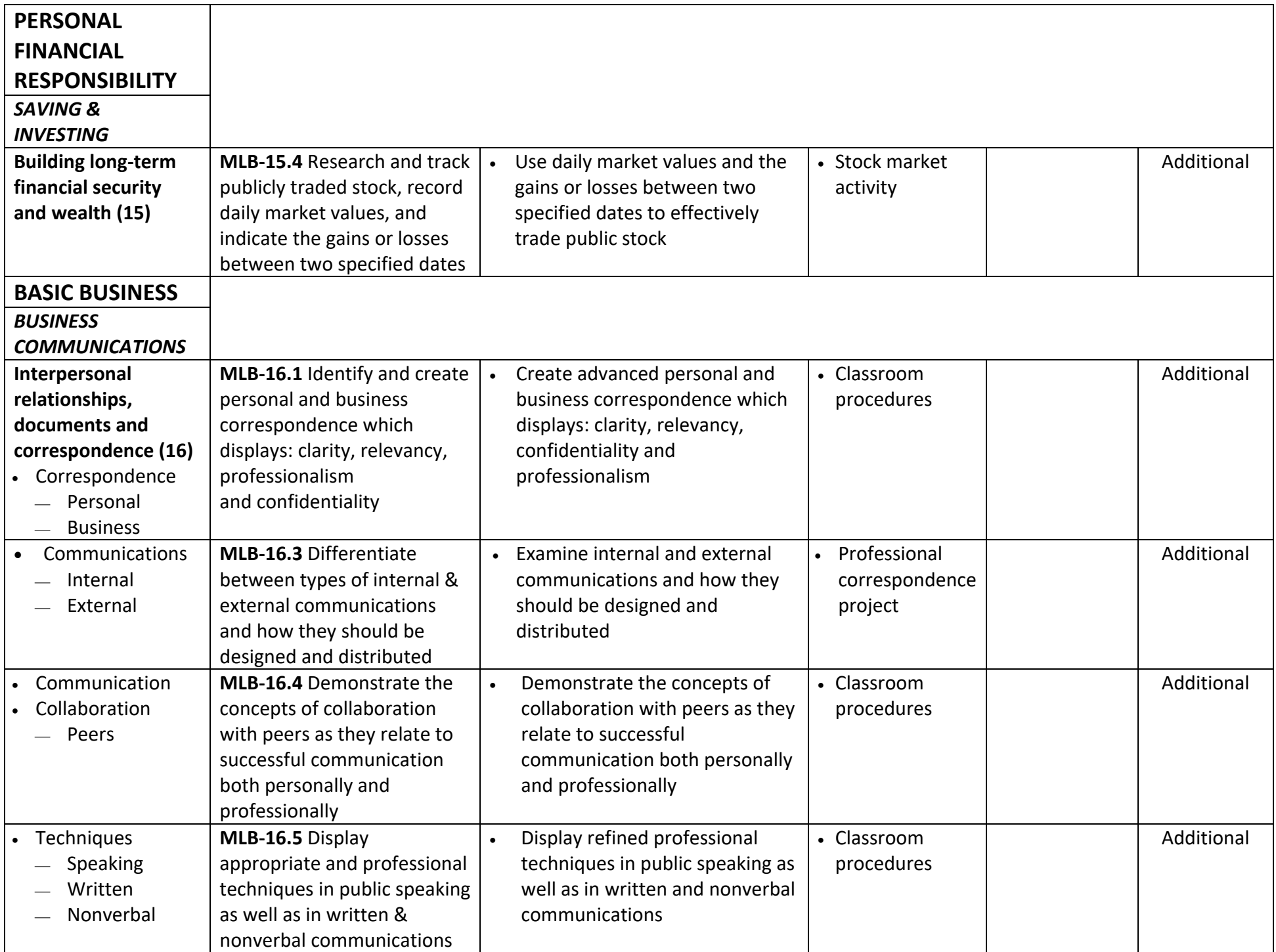

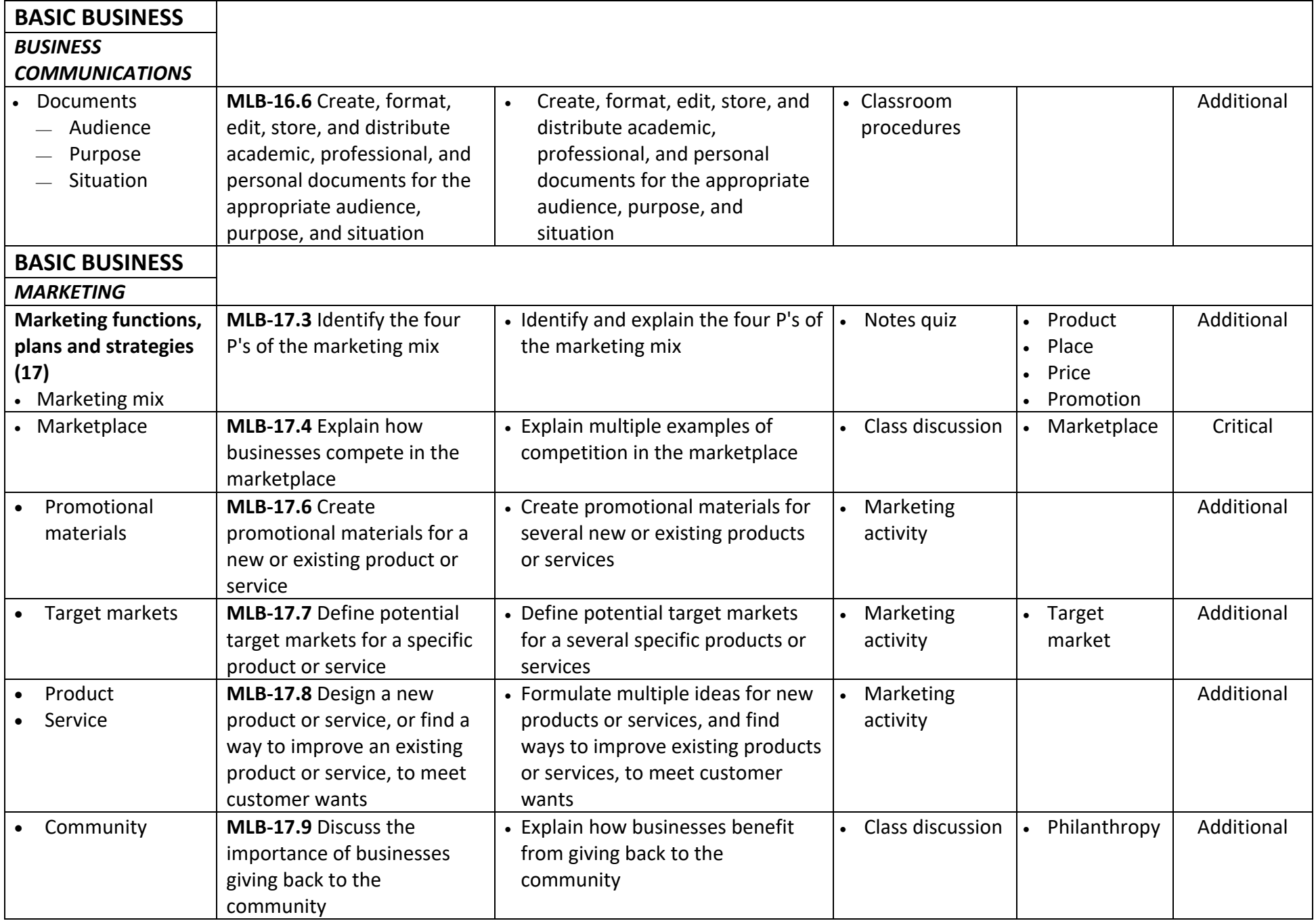

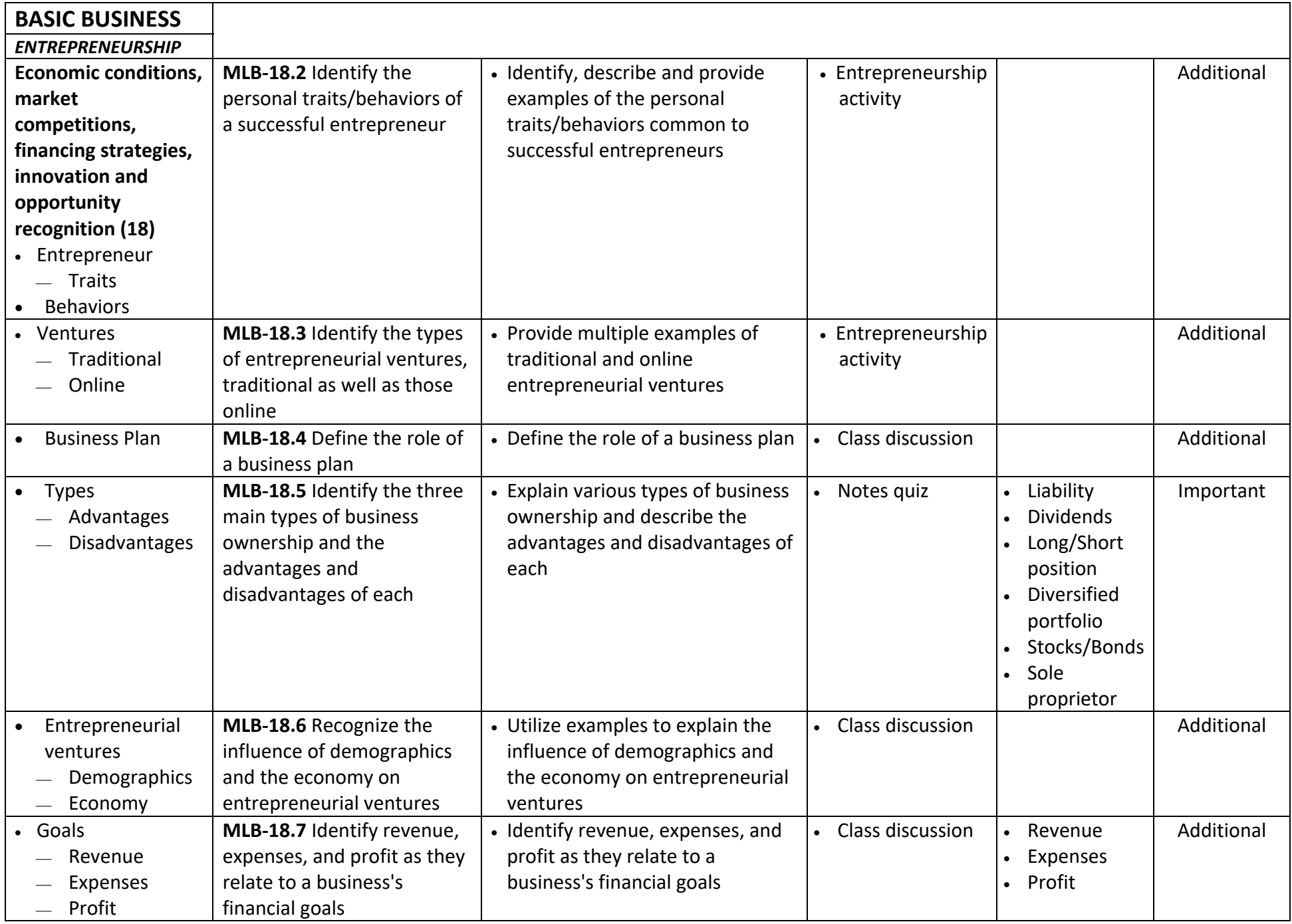